# **Как правильно прочитать (и понять) опубликованные результаты оцениваний по CMMI®**

# **Александр Кондаков**

**SEI Authorized Instructor Candidate Lead Appraiser** 

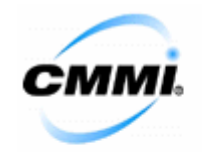

Библиотека полезных материалов

http://cmmi.kondakov.ru/library/

#### **Введение**

Данный документ был создан как некоторый ответ на многочисленные вопросы и ошибки в интерпретации результатов оцениваний (appraisals) различных организаций и их подразделений относительно модели СММI®. Самым главным публичным источником информации о результатах оцениваний с присвоением рейтинга в виде уровней зрелости (maturity levels) или уровней возможности (capability levels) является соответствующий раздел (http://sas.sei.cmu.edu/pars/pars.aspx) сайта Software Engineering Institute (SEI). При кажущейся «понятности» результатов («уровень зрелости есть, значит, все понятно») есть немало тонкостей в понимании опубликованных результатов. Некоторые термины, встречающиеся в описании результатов вообще непонятны неподготовленному пользователю. В данном документе далее на примере конкретных результатов рассматривается вся публикуемая для каждого результата информация и приводятся пояснению по её интерпретации. Автор, при создании данного документа, опирался на знания, полученные при прохождении специализированного обучения в SEI, а также на регламентирующую документацию по оцениваниям (прежде всего на Standard CMMI®<br>Appraisal Method for Process Improvement – SCAMPI<sup>SM</sup>).

Предлагаемый вариант является повторной публикацией (по отношению к первому варианту были внесены незначительные поправки).

#### Торговые и сервисные марки, упоминаемые в документе

Capability Maturity Model®, CMM Integration<sup>SM</sup>, CMMI®, SCAMPI<sup>SM</sup>, CMMI and Capability Maturity Model Integration are registered in the U.S. Patent and Trademark Office. CMM Integration, SCAMPI, and IDEAL are service marks of Carnegie Mellon University.

#### Условия распространения и копирования данного документа

Данный документ предназначен, в первую очередь, для персонального ознакомления и распространяется на некоммерческой основе. При этом любое использование в коммерческих целях данного документа или его частей должно быть предварительно согласовано с автором. Цитирование данного документа в средствах массовой информации (в т.ч. - электронных и на веб-сайтах) должно сопровождаться ссылкой на источник информации с указанием авторства.

# Система SAS

В мире существует только один единственно «правильный» и достоверный источник об актуальных (действительных) оцениваниях и их результатах. Этим источником является соответствующий раздел веб-сайта SEI. Учитывая тот факт, что сам SEI никаких сертификатов, подтверждающих соответствие тому или иному уровню, организациям не выдает, данный раздел является основной базой для подтверждения достижений организаций, демонстрируемых потенциальным заказчикам<sup>1</sup>. На момент написания этого документа, упомянутый раздел находился по адресу http://sas.sei.cmu.edu/pars/pars.aspx.

Естественно, что страница, открывающаяся по приведенной выше ссылке, это некая «лицевая» (front end) сторона целой системы, использующей данные из достаточно серьезной по информационной насыщенности базы данных. Дело в том, что с начала 2007 года (когда была введена используемая сейчас система SAS - SEI Appraisal System) в этой базе данных хранится информация не только о результатах оцениваний т.н. Class A (т.е. тех оцениваний, по результатам которых и присваивается рейтинг в виде уровня или набора уровней), но и других, более «низших» классов. Там же хранится и информация об участниках оценочных команд (appraisal team), их отзывах, а также отзывы спонсоров оцениваний (как правило, это руководители организаций). Должны были в 2007 году в ту же базу данных и начать попадать данные о тех, кто успешно прошел обучение на официальном курсе «Introduction to CMMI®», но с этим процесс как-то «не заладился».

До введения SAS, применялась другая система - Process Appraisal Information System (PAIS). Поскольку SAS - система более «всеобъятная», то, что относилось к PAIS в части отображения результатов, стало лишь частью новой системы в виде раздела Published Appraisal Results System (PARS, что нашло отражение и в адресе раздела веб-сайта - см. первый абзац). К сожалению, PAIS содержала гораздо меньше информации об оцениваниях в виде данных базы данных (в большей степени - в виде прилагаемых документов-артефактов оценивания), чем SAS, поэтому результаты, перегруженные из PAIS в новую SAS содержат минимум информации (в таких результатах указывается «PAIS Appraisal: Sample data not collected»), в т.ч. информации, полезной для анализа результатов. Далее будут рассматриваться результаты, изначально размещенные в SAS и поэтому содержащие гораздо больше интересной информации.

## Первая страница - первые впечатления

Итак, ищущий информацию открывает страницу http://sas.sei.cmu.edu/pars/pars.aspx и после некоторого ожидания получает вложенный список со всеми актуальными (действующими) результатами<sup>2</sup> оцениваний. По умолчанию загружается самый полный список, который посетитель сайта может отфильтровать по году и (или) «полученному» уровню зрелости (или по отсутствию уровня зрелости, что характерно для оцениваний, проводившихся относительно continuous representation модели CMMI®). «Кнопки» с упомянутыми фильтрами находятся над списком в рамке с названием «Filter». Кроме использования фильтров, пользователь может отсортировать получаемый список по одному из четырех столбцов списка (нажатием на заголовок столбца). При этом в двух столбцах содержатся сразу два параметра и можно отсортировать по одному из них. Например, второй столбец называется «Team Leader - Sponsor». Вы хотите узнать насколько ударно поработал в 2007 году рассматриваемый вами ведущий оценщик (возьмем, к примеру, оценщика из Индии со столь примечательными именем и фамилией Krishnamurthy Kothandaraman). Для этого после открытия страницы необходимо применить фильтр «2007» и отсортировать по параметру «Team Leader». Далее немного «пролистав» список можно обнаружить, что означенный оценщик руководил в 2007 году десятью

Есть еще один источник информации - это ответ на запрос потенциального заказчика в SEI о подтверждении того или иного «уровня».

<sup>&</sup>lt;sup>2</sup> С выходом в 2006-годом версии 1.2 модели СММI® появился срок жизни («валидности») результатов оцениваний, который составляет 3 года от даты окончания оценивания. Результаты с истекшими сроками в списке результатов не отображаются.

оцениваниями Class A (сколько за ним «числится» оцениваний других классов - увы, из данного списка узнать нельзя).

Еще один пример: попробуем применить другую сортировку - по названию организации (заголовок «Organization») - и уберем фильтр по году (т.е. применим фильтр «All years»). Вот тут обнаружится интересная картина. Из примера, приведенного на рис.1, следует, что одна организация оценивалась несколько раз. Как же такое стало возможным?

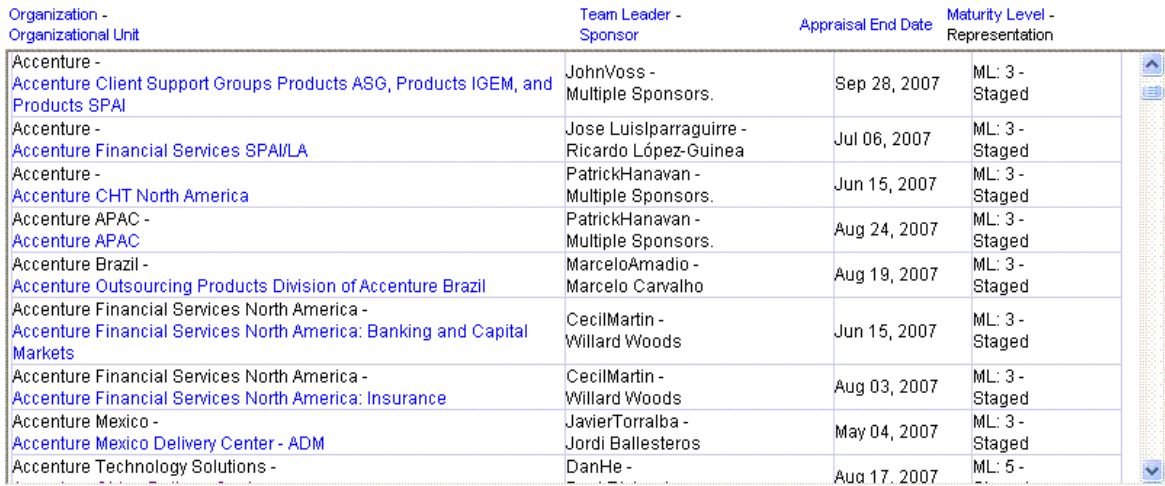

#### Рис. 1 Пример отсортированного списка

Дело в том, что, в отличие от многих стандартов. СММI® позволяет организациям самим определять область применения практик CMMI® внутри организации. Т.е. например, в такую область могут не попадать проекты, связанные с разработкой продукта, но могут включаться проекты, связанные с настройкой и развертыванием продукта у заказчика. И наоборот. Эта определенная область называется Organizational Unit и является объектом оценивания и «присвоения» рейтинга в виде какого-либо уровня. Данный unit в небольшой организации может быть равен самой организации, но, как правило, это все-таки некоторая часть организации и (или) проектов организации. Поэтому, для случая, когда unit и организация не совпадают, корректнее говорить о соответствии процессов этого unit какому-либо уровню, но абсолютно некорректно утверждать, что данный результат говорит о соответствии процессов во всей организации какому-либо уровню<sup>3</sup>.

#### organizational unit

That part of an organization that is the subject of an appraisal. An organizational unit deploys one or more processes that have a coherent process context and operates within a coherent set of business objectives. An organizational unit is typically part of a larger organization, although in a small organization, the organizational unit may be the whole organization.

#### CMMI model glossary, SCAMPI MDD glossary

Собственно из-за наличия подхода organizational unit первый столбец в списке результатов и имеет двойное наименование «Organization - Organizational Unit». Характеристика unit имеет важное значение, как для планирования оценивания, так и для понимания результатов. Более чем странно выглядит результат оценивания в организации из 1000 занятых в 50 проектах с unit в 10 человек и один проект. Гипотетически, можно найти объяснение такой ситуации с точки зрения особенностей бизнеса... Чаше напрашиваются вопросы к ведущему оценщику, проводившему данное оценивание<sup>4</sup>.

Очень «грешат» такой некорректностью пресс-релизы организаций, прошедших процедуру оценивания.

<sup>&</sup>lt;sup>4</sup> Такие вопросы обычно задаются SEI при прохождении аудита результатов сразу после их размещения в SAS. Т.о. SEI работает над тем, чтобы поддерживать доверие к опубликованным результатам, исключив заведомо «странные» результаты.

Следующий шаг в изучении результатов - собственно подробное рассмотрение результатов. Для того, чтобы приступить к этому, необходимо нажать («кликнуть») на названии organizational unit нужного результата. После этого откроется новое окно<sup>5</sup> браузера, которое и будет содержать ту информацию, которая и будет описана далее.

## Организация и проекты

Первое, что бросается в глаза - это некоторое разбиение страницы на группы информации

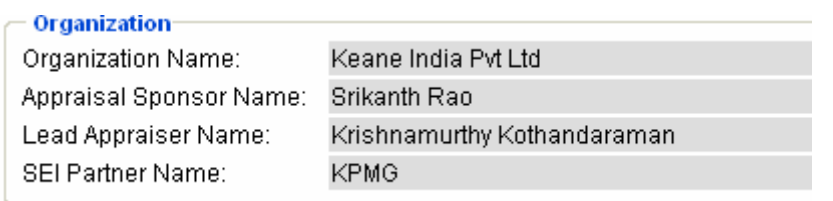

(они отделяются рамками с заголовками). Первая рамка (см. рис.2) среди них называется «Organization». Как и следует из названия, здесь **УПОМИНАЮТСЯ** наименование

организации, имя спонсора оценивания, имя ведущего

оценщика и название организации-партнера SEI, к которой Рис. 2 Раздел «Organization» «приписан» упомянутый оценщик<sup>6</sup>. Существенный момент здесь нигде не упоминается наименование organizational unit (это краткое наименование осталось только в общем списке). Необходимо не забывать, что в результате, упомянутом на открывшейся странице, речь по-прежнему идет об organizational unit!

Об этом напоминает и следующая «рамка» - «Organizational Unit Description». В данном случае понятие unit рассматривается исключительно с точки зрения «объектов» обследования, в число которых включаются фокусные проекты (focus projects), нефокусные проекты (non-focus projects) и вспомогательные группы (support group). Фокусные проекты должны поставлять информацию о реализации практик всех процессных областей, включенных в область оценивания. Нефокусные проекты и вспомогательные группы (обычно - подразделения организационного уровня) помогают получить необходимый минимум информации о реализации практик отдельных процессных областей.

#### focus project

A project that provides objective evidence for every process area within the model scope of the appraisal which addresses practices applicable to that project.

#### non-focus project

A project that provides objective evidence for one or more process areas within the model scope of the appraisal which address practices performed by projects.

#### support function

An organizational group that provides objective evidence for practices within the model scope of the appraisal which address organizational infrastructure or functions.

**SCAMPI MDD glossary** 

Примерами вспомогательных групп могут быть процессная группа, QA-подразделение (выполняющее внутренние аудиты), группа по release management и другие.

После открытия страницы с результатами, описание organizational unit представлено в кратком виде: название и месторасположение данного проекта или группы. Впрочем, как это и представлено на рис.3, организация может запретить публикацию названий проектов и групп (например, чтобы не афишировать имя заказчика). В таких случаях в результатах указывается «\*\*Sensitive».

<sup>&</sup>lt;sup>5</sup> На момент написания данного документа, SAS была ориентирована на Internet Explorer. Работа с другими просмотровыми программами (т.н. «браузеры») поддерживалась в гораздо меньшей степени. Данный факт вызывал существенные нарекания у Мас-пользователей, коих в США немало (в т.ч. и среди ведущих оценщиков).

<sup>&</sup>lt;sup>6</sup> Любой авторизованный или сертифицированный ведущий оценщик осуществляет свою деятельность, связанную с оцениваниями, только как представитель организации-партнера SEI.

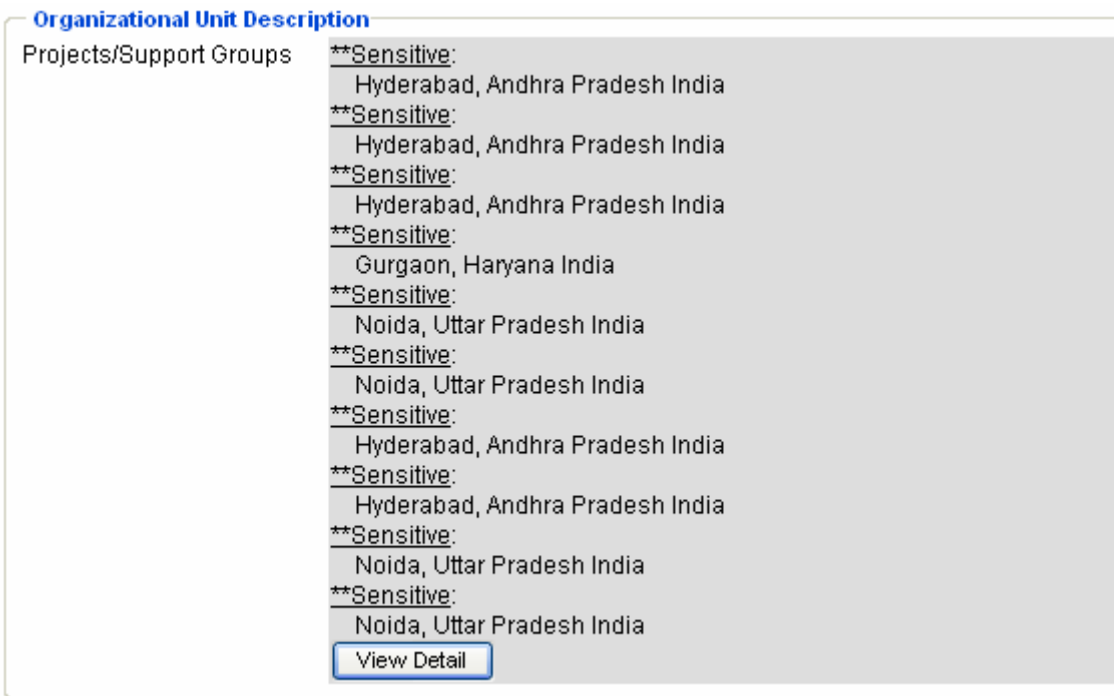

#### **Рис. 3 Раздел «Organizational Unit Description»**

В конце описания unit есть «волшебная» кнопка «View Detail». Нажатие на нее приводит к «развертыванию» информации по каждому проекту или группе (кнопка при этом изменяется на «Hide Detail»). Что получается с некоторыми результатами из рис.3 можно увидеть на рис.4.

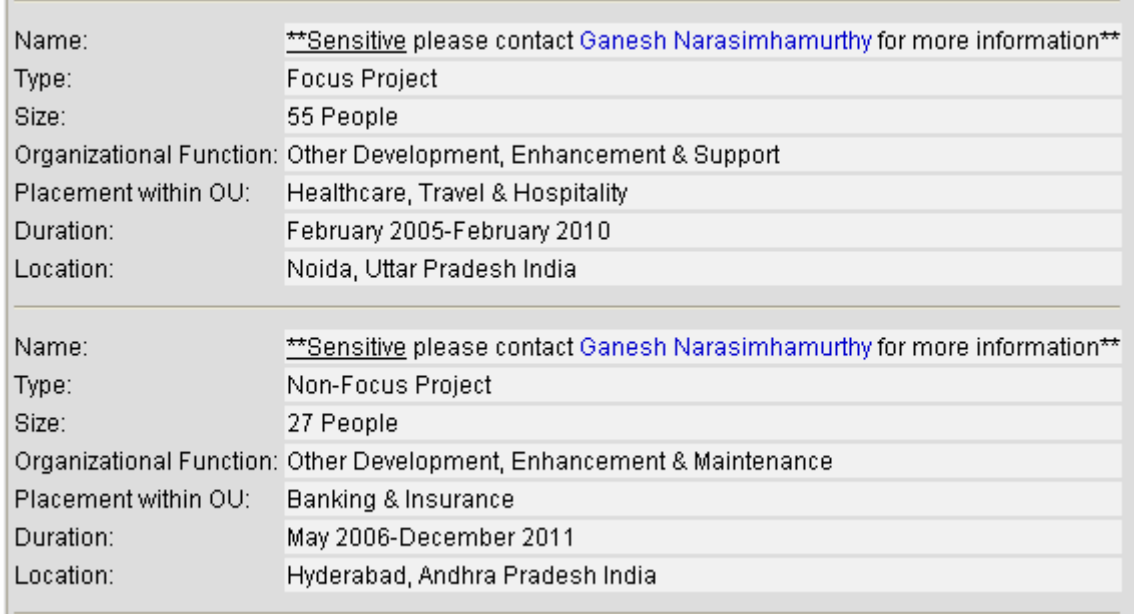

#### **Рис. 4 Раздел «Organizational Unit Description» в деталях**

«Волшебная» кнопка «позволяет» увидеть более подробное название проекта или группы, его (её) тип (фокусный или нет, группа), размер (как правило – количество занятых), функцию (чем занимается проект), место в unit (если в unit есть различные направления деятельности), длительность (начало и планируемое окончание) и местоположение проекта или группы.

В данном случае, увы, названия проектов не появились и за деталями изучающему результаты рекомендуется обратиться к Ganesh Na... и т.д. («под» указанным именем обычно размещается гиперссылка с e-mail упомянутого лица).

#### Область оценивания

Выбранный organizational unit может быть достаточно большим, и обследование всех его проектов может быть мероприятием неподъемным даже для самых «богатых» организаций. Метод SCAMPI<sup>SM</sup> (основной документ, регламентирующий порядок проведения оцениваний) позволяет использовать (при некоторых ограничениях) некоторую «репрезентативную выборку» из проектов unit. Данная «выборка» получила наименование organizational scope.

The collection of projects and support functions that provides instantiations of practices used within, and representative of, an organizational unit.

**SCAMPI MDD alossary** 

Этому и посвящена следующая «рамка» - «Organizational Sample Size». В приведенном на рис.5 случае можно сказать, что проекты, перечисленные в предыдущей «рамке» «Organizational Unit Description» (и включенные в оценивание) составляют 33% от общего числа проектов в unit, а количество персонала, представляющего включенные проекты и группы, составляет 55% от персонала unit.

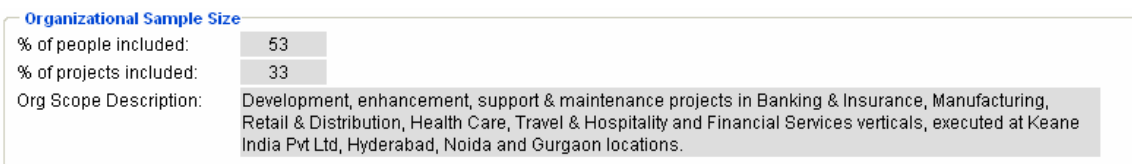

#### Рис. 5 Раздел «Organizational Sample Size»

Дополнительно, как обоснование использованной для оценивания «выборки», приводится описание organizational scope.

Могут ли быть цифры в упомянутых двух пунктах быть равны 100? Да, конечно. Для случая, когда все проекты и группы, имеющиеся в organizational unit, попадают в область оценивания. Каков «проходной балл», т.е. каковы минимально допустимые цифры для этих пунктов? Однозначного ответа у SEI нет. Точнее есть, звучит он как «it depends» или «business reasonable». На этапе планирования оценивания, именно эти цифры иногда становятся некоторым «камнем преткновения» во взаимодействии организации и ведущего оценшика.

Следующая «рамка» - «Appraisal Description». Вероятно, это - самая простая для

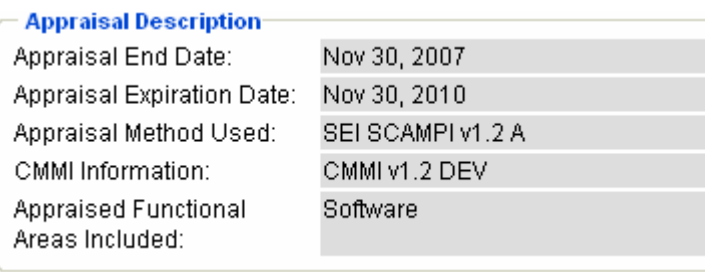

понимания часть результатов (см. рис.6). Дата окончания указывается оценщиком при заполнении онлайновых форм SAS в конце оценивания, срок результата «годности» проставляется автоматически. На момент написания данного документа действовал только метод оценивания ОДИН (SCAMPI<sup>SM</sup>). С ноября 2007 года оценивания могут проводиться относительно одной из двух

#### Рис. 6 Раздел «Appraisal Description»

моделей СММІ® - СММІ-DEV или СММІ-АС $Q^7$ . В качестве функциональных областей могут рассматриваться Software, Hardware и Systems, как по отдельности, так и совместно (в зависимости от сферы деятельности рассматриваемого unit).

 $^7$  На конец февраля 2008 года ни одного оценивания относительно СММІ-АСО не проводилось.

# Уровни и области

Рамка «Model Scope and Appraisal Ratings», наверное, самая «презентабельная», хотя и не всегда самая понятная. Под model scope понимается тот целевой набор процессных областей, относительно которого и проводится оценивание. Для случая выбора представления модели Staged, до начала оценивания устанавливается целевой уровень зрелости, который, в свою очередь, и определяет набор процессных областей (например, для целевого третьего уровня зрелости необходимо подтвердить реализацию практик семи областей второго уровня и одиннадцати областей третьего). При выборе представления Continuous, также до начала оценивания определяется т.н. capability profile, т.е. набор процессных областей и целевой уровень возможности (capability level) для каждой из выбранных областей. На рис. 7 приведен пример результата оценивания, model scope для которого был определен пятым уровнем зрелости (представление Staged, 22 области).

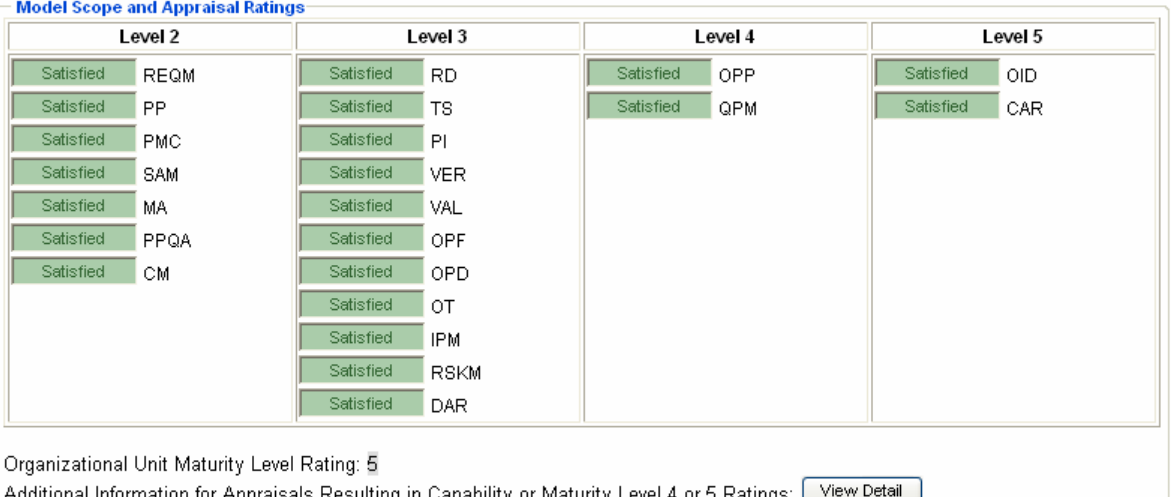

Рис. 7 Разлел «Model Scope and Appraisal Ratings»

Поскольку в приведенном случае все 22 процессные области признаны satisfied, то и сделан вывод об уровне зрелости 5 для organizational unit<sup>8</sup>.

Для случая использования представления Continuous, был бы произвольный набор областей, для каждой из которых индивидуально был бы указан capability level. Если полученный набор уровней capability может быть использован при помощи подхода equivalent staging (описанного в CMMI®) для получения эквивалентного уровня зрелости, то и для результата по Continuous был бы указан полученный уровень зрелости.

Особого внимания в результатах 4 и 5 уровня заслуживала раньше кнопка View Detail (под профилем областей). Ранее её нажатие приводило к отображению очень полезной информации о том, какие процессы в unit управляются при помощи статистических методов, при помощи измерений и т.д. Было очень много любопытной информации. Видимо, поэтому, под давлением организаций, с начала февраля 2008 года, нажатие на данную кнопку приводит к совершенному безликому сообщению (см. рис.8).

Organizational Unit Maturity Level Rating: 5

Additional Information for Appraisals Resulting in Capability or Maturity Level 4 or 5 Ratings: Hide Detail For more information about this organizational unit's ML 4 or 5 capability, please contact the Appraisal Sponsor.

#### Рис. 8 Сообщение о дополнительной информации

Информация раньше действительно приводилась интересная, однако в SEI еще с конца прошлого года говорили о многочисленных обращениях организаций в духе «там наше know-how», «это только наше внутреннее» и т.п. Позиция для организаций, которые

<sup>&</sup>lt;sup>8</sup> Если бы хоть одна область из целевого набора была бы признана unsatisfied, то никакой уровень не был бы присвоен (т.е. принцип - «либо сдал, либо - нет»).

реально заинтересованы показать свои достижения, более чем странная: так или иначе, но изобрести что-либо принципиально новое в этой сфере сложно, зато продемонстрировать свою «силу» в этом вопросе более чем полезно.

Тем не менее, это была последняя «рамка» страницы с результатами и, таким образом, чтение результата можно считать завершенным.

# **Заключение**

Система SAS постоянно развивается и реагирует на запросы пользователей. Так, например, в связи с «преобразованием» кнопки по деталям практик высоких уровней, уже поползли слухи о том, что аналогичная кнопка для проектов, тоже станет посылать изучающих результаты к спонсору оценивания. Пока этого не случилось, хочется надеяться на то, что данный документ поможет прочитать и понять опубликованные результаты.

Тому же, как основании данных из результатов и общения с представителями «оцененной» организации, выявить CMMI®, построенную в «потемкинской деревне» или с какой-то «спецификой», будет посвящена следующая публикация.

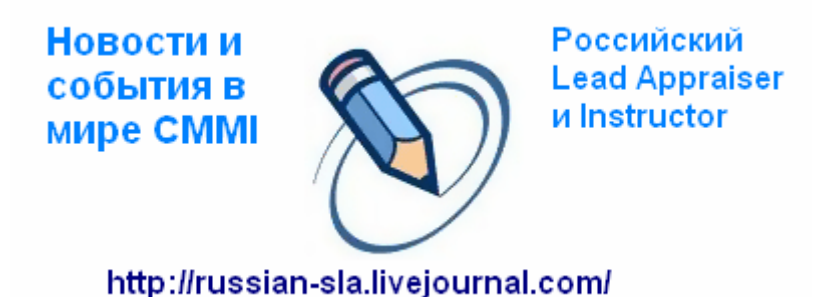